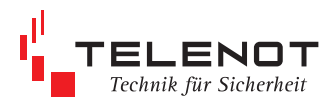

## **Eingabe Alarmanlagen-App BuildSec**

## **Kunde**

## **Ort**

## **Datum**

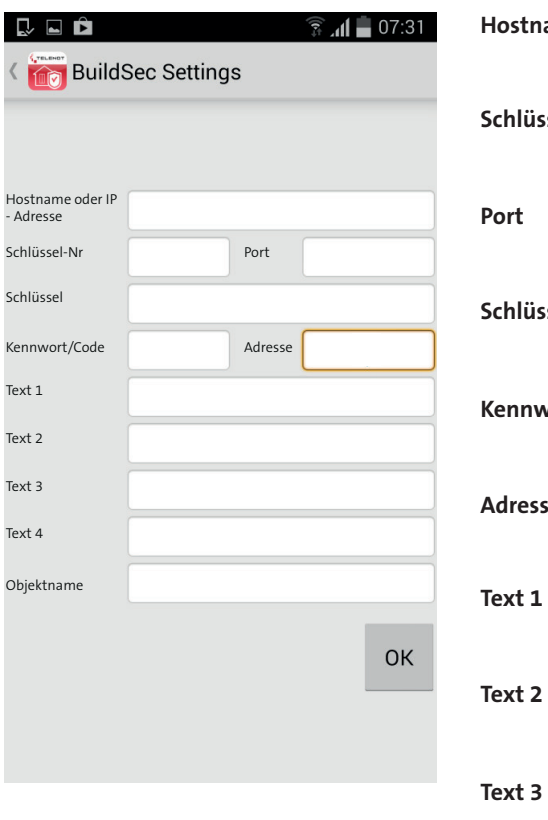

**Hostname oder IP- Adresse Schlüssel-Nr Schlüssel Kennwort/Code Adresse Text 4 Objektname** harf n scharf Extern scharf Auslösung Notruftaste TELENOT Musteranlage